## 國立成功大學 108 學年度大學「個人申請」入學招生指定項目甄試網路報名繳費作業流程 一、 第二階段指定項目甄試報名作業流程:

網路報名網址: https://campus4.ncku.edu.tw/door/

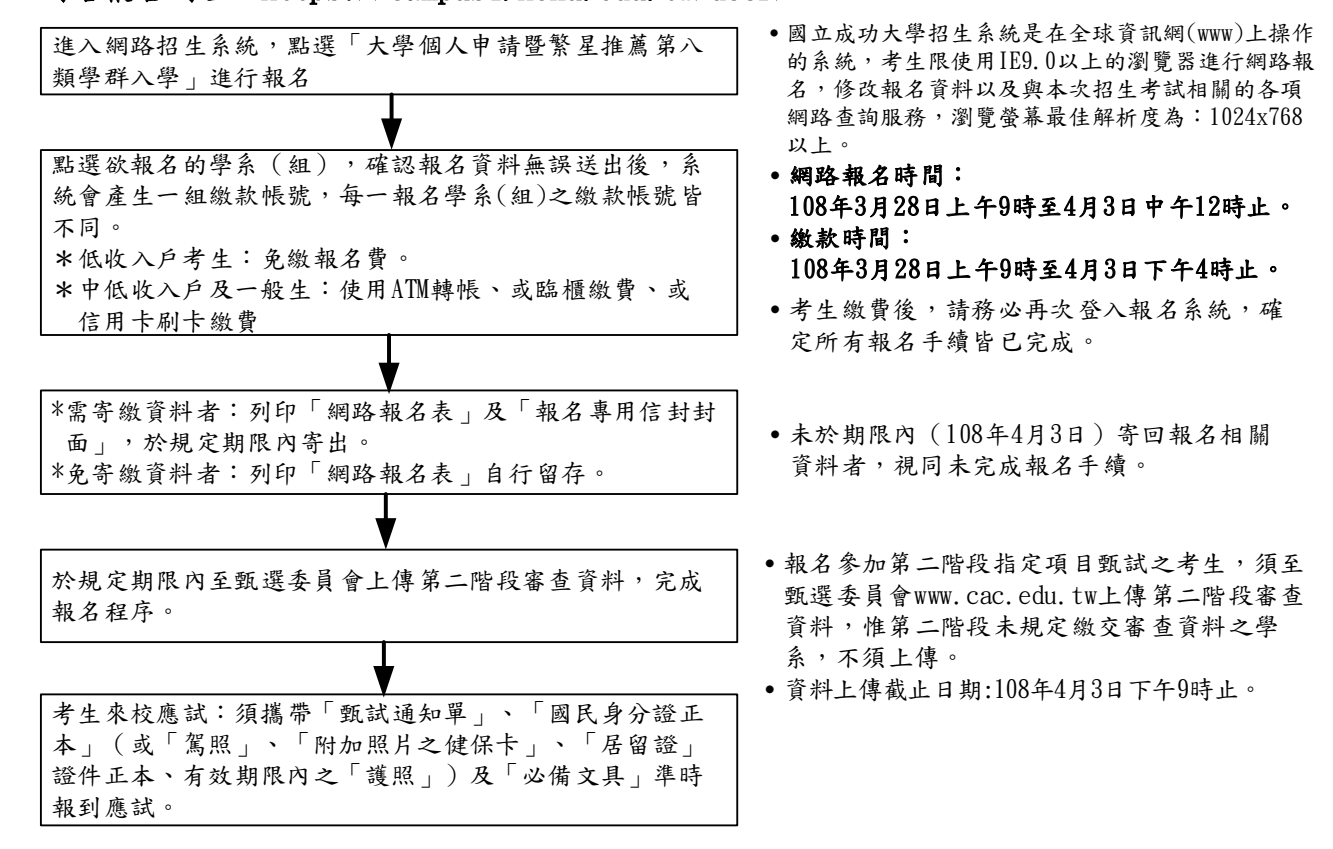

- 以境外學歷(含持國外、香港澳門地區、大陸地區學歷)報考者,須繳交 1.學歷(力)證件影本;2.網路報名表。 以「入學大學同等學力認定標準」第六條、第七條規定報考者,須繳交1.相關證明文件;2.網路報名表。請於 4月3日前(郵戳為憑,逾期不予受理)以限時掛號郵寄至701台南市大學路一號國立成功大學各甄試學系 (「報名專用信封封面」黏貼於 B4 大型信封上,將應繳資料依序裝入信封內並寄出)先行審驗。
- •低收入戶、中低收入戶身分之考生,報考提供優先錄取招生名額之學系,請務必於 108 年4月 3 日前將各縣市 政府或所屬之鄉鎮市區公所開具之低收入戶或中低收入戶證明及網路報名表,傳真至本校註冊組審查,傳真電話: (06)2766409。報名成星各組之低收入戶、中低收入戶考生,請將證明文件併於審查資料上傳,不需傳真審查。
- 未於期限內繳交指定項目甄試費用及完成審查資料上傳,或未繳費或未如期上傳審查資料者均視為未完成報名程 序,不得參加指定項目甄試。
- 二、網路報名繳費流程說明:
	- (一)報名費:除物理、光電、機械、化工、材料、資源、土木、工科、系統、航太、測量、醫工、能源學程、 工資管、工資管(APCS 組)、藥學、心理、電機、資訊、資訊(APCS 組)、建築等學系繳交新臺幣 1,000 元、成星招生甲乙丙丁戊組繳交新臺幣 600 元外,餘各學系報名費為新臺幣 1,500 元整(中 低收入戶考生減收 60%報名費),不含轉帳或刷卡手續費。低收入戶考生免繳報名費。
	- (二)繳費期間:108 年 3 月 28 日上午 9 時起至 108 年 4 月 3 日下午 4 時止。
	- (三)繳費方式:網路 ATM 或自動提款機 ATM 轉帳繳費、或臺灣銀行臨櫃繳費、或信用卡刷卡繳費 (轉帳或刷卡 手續費最高34元,由考生自付)。

ATM 轉帳繳費流程:

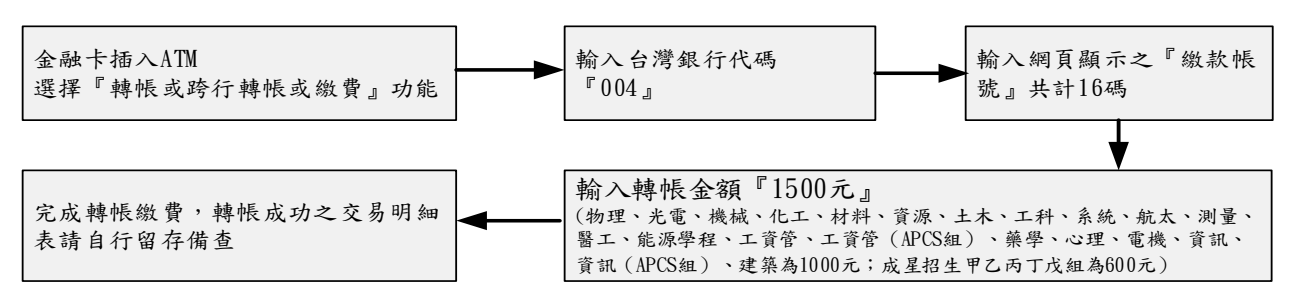

- 備註:(1)若利用郵局之自動提款機轉帳繳費,金融卡插入 ATM 後請選擇「轉帳或跨行轉帳或繳費」功能,再 選擇「非約定帳號」,之後輸入行庫代碼 004、報名繳費帳號及轉帳金額,即可轉帳成功。
	- (2)繳費完成後,請檢查交易明細表,若「交易金額」及「手續費」欄(持台灣銀行金融卡至台灣銀行提 款機轉帳者免扣手續費)沒有扣款紀錄,即表示轉帳未成功,請依繳費流程再次完成繳費;亦可由 本校招生系統網址<https://campus4.ncku.edu.tw/wwwmenu/program/net/net8/>進入[大學個人申請暨繁 星推薦第八類學群入學]選項後,報名登入後查詢繳費是否入帳成功。